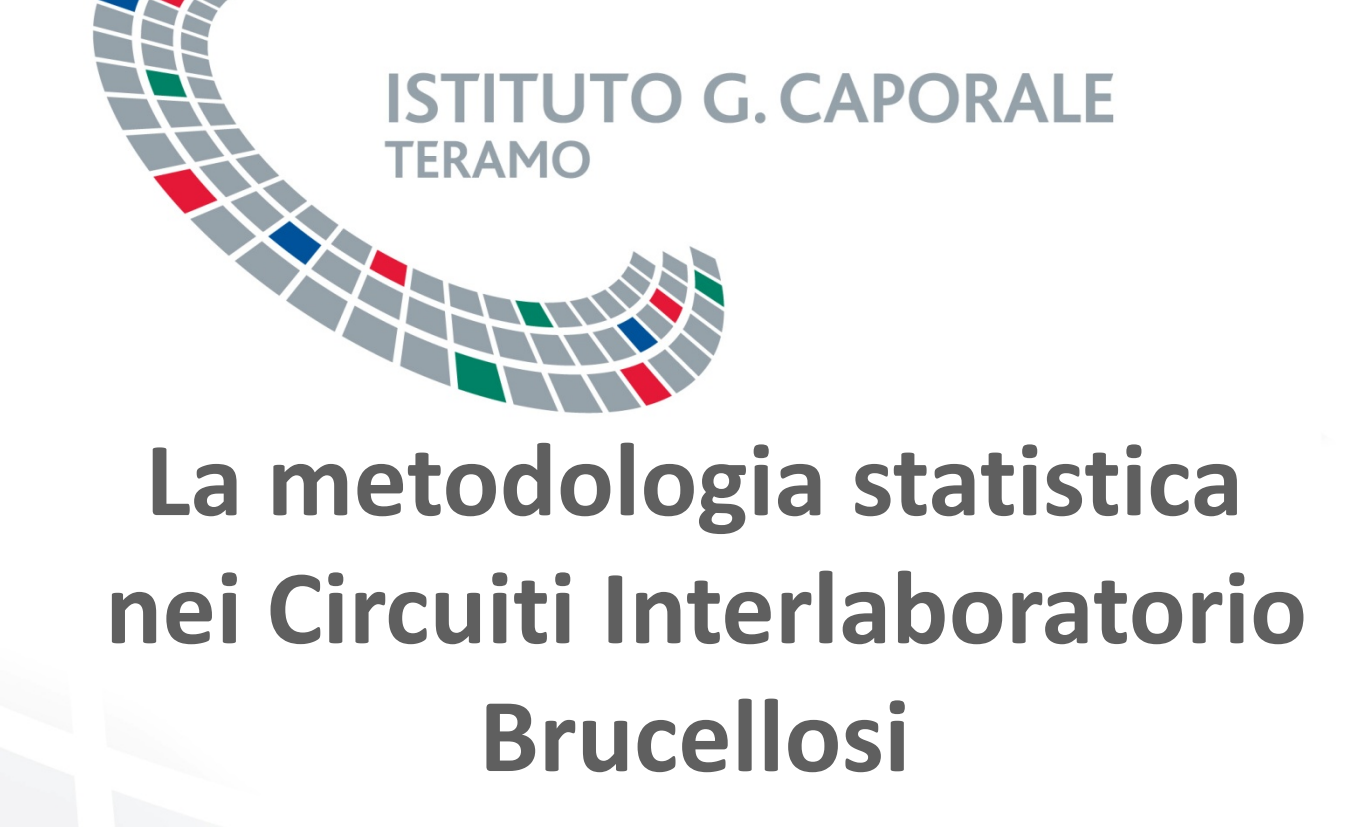

**Romolo Salini**

# **Circuiti Interlaboratorio Brucellosi**

L'Istituto 'G. Caporale' in qualità di Centro di Referenza Nazionale per le Brucellosi(D.M. 4 OTTOBRE 1999) ha, tra gli altri compiti, quello di organizzare ring test tra gli Istituti Zooprofilattici Sperimentali.

Per questa ragione ha deciso di organizzare circuiti di prove interlaboratorio che consentano di monitorare nel tempo le prestazioni dei laboratori coinvolti nel piano di sorveglianza della Brucellosi.

# **Circuiti Interlaboratorio Brucellosi**

Sono stati istituiti due circuiti interlaboratorio per la diagnosi della Brucellosi: uno per la **sierologia**, l'altro per la **microbiologia**.

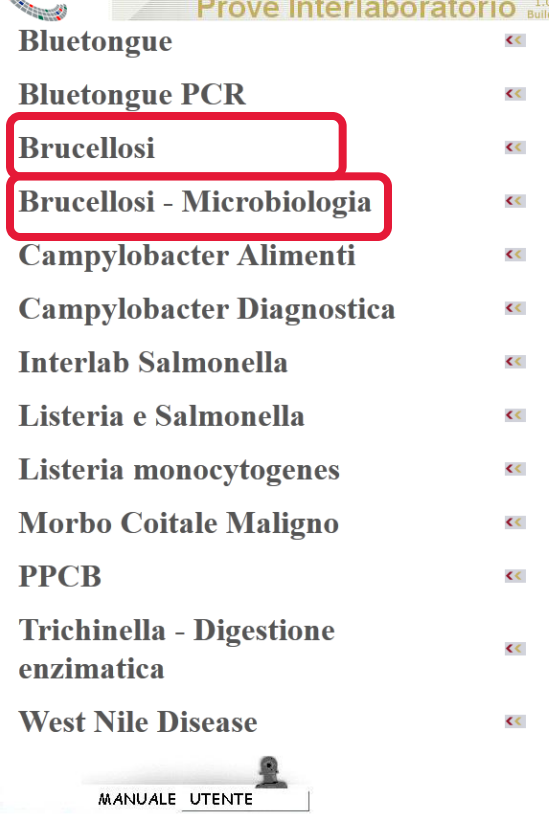

**ITUTO G CAPORALE** 

*http://proveinterlaboratorio.izs.it/*

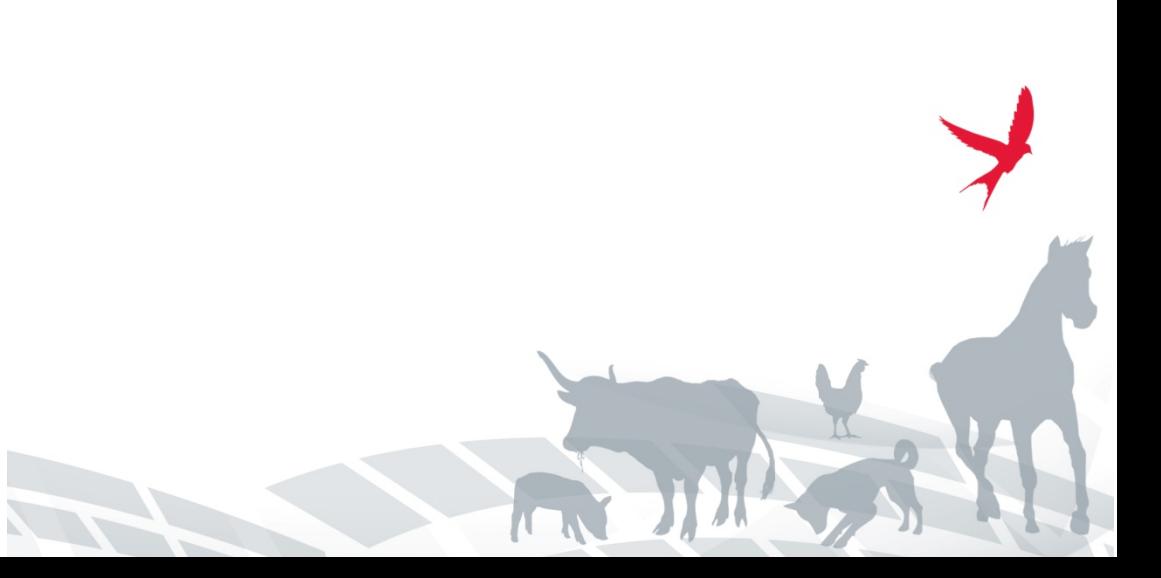

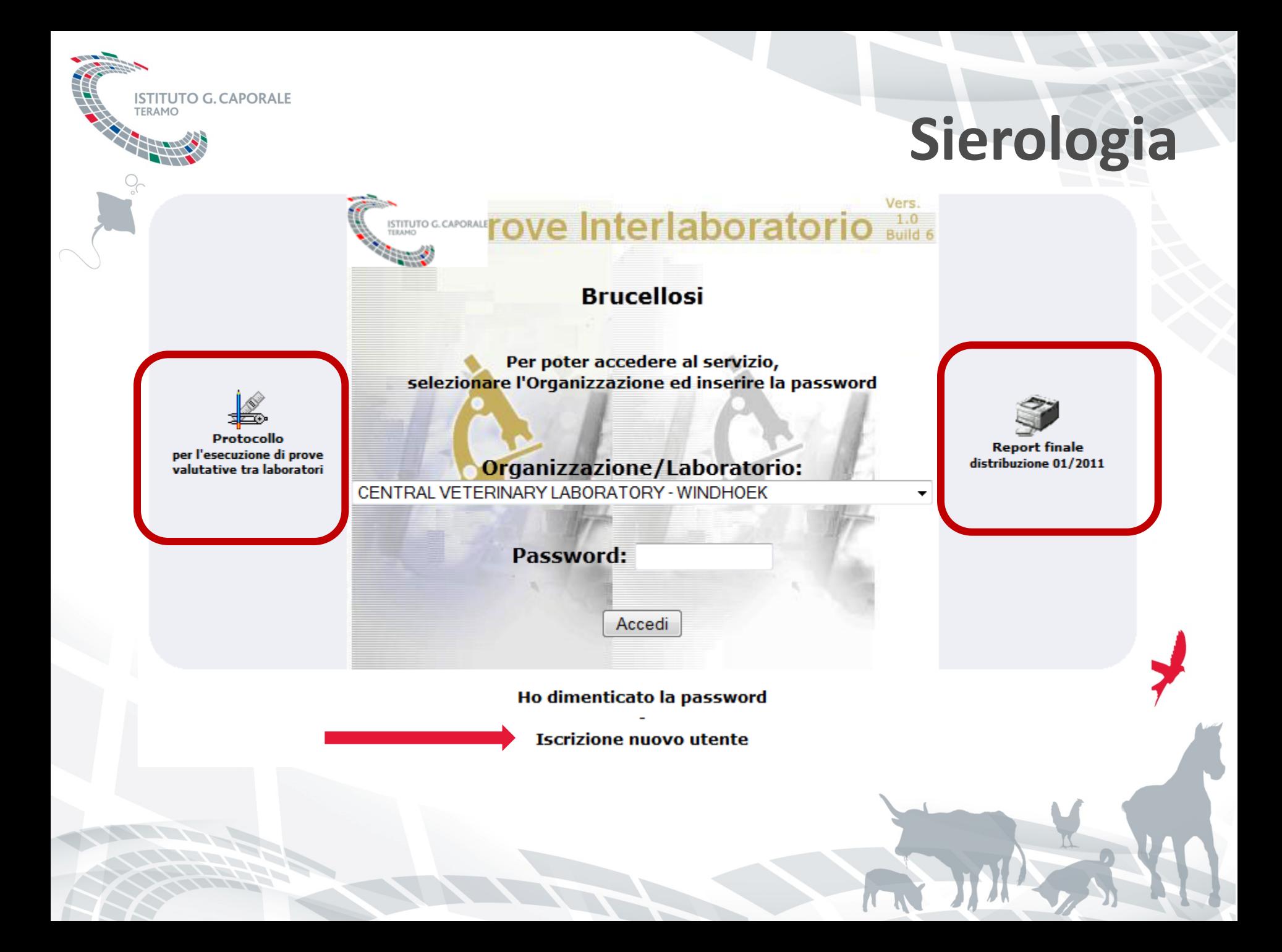

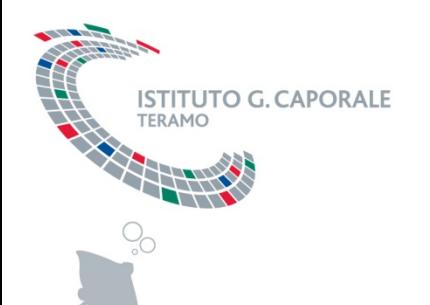

# **Sierologia**

- Ad ogni laboratorio è assegnato un codice numerico univoco di identificazione.
- Il pannello di sieri utilizzato per le prove del ring test viene preparato a partire da sieri di campo positivi e negativi.
- Il pannello di campioni da esaminare è composto da 30 sieri positivi e negativi.
- Ogni campione viene univocamente codificato
- La prova è di tipo qualitativo e viene eseguita secondo la metodica SAR e ELISA latte.

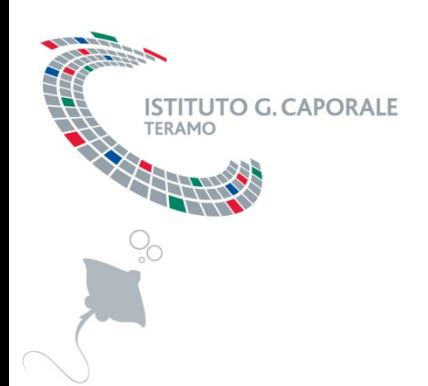

# **Dal 2001 ad oggi**

**Brucellosi - Sierologia** 

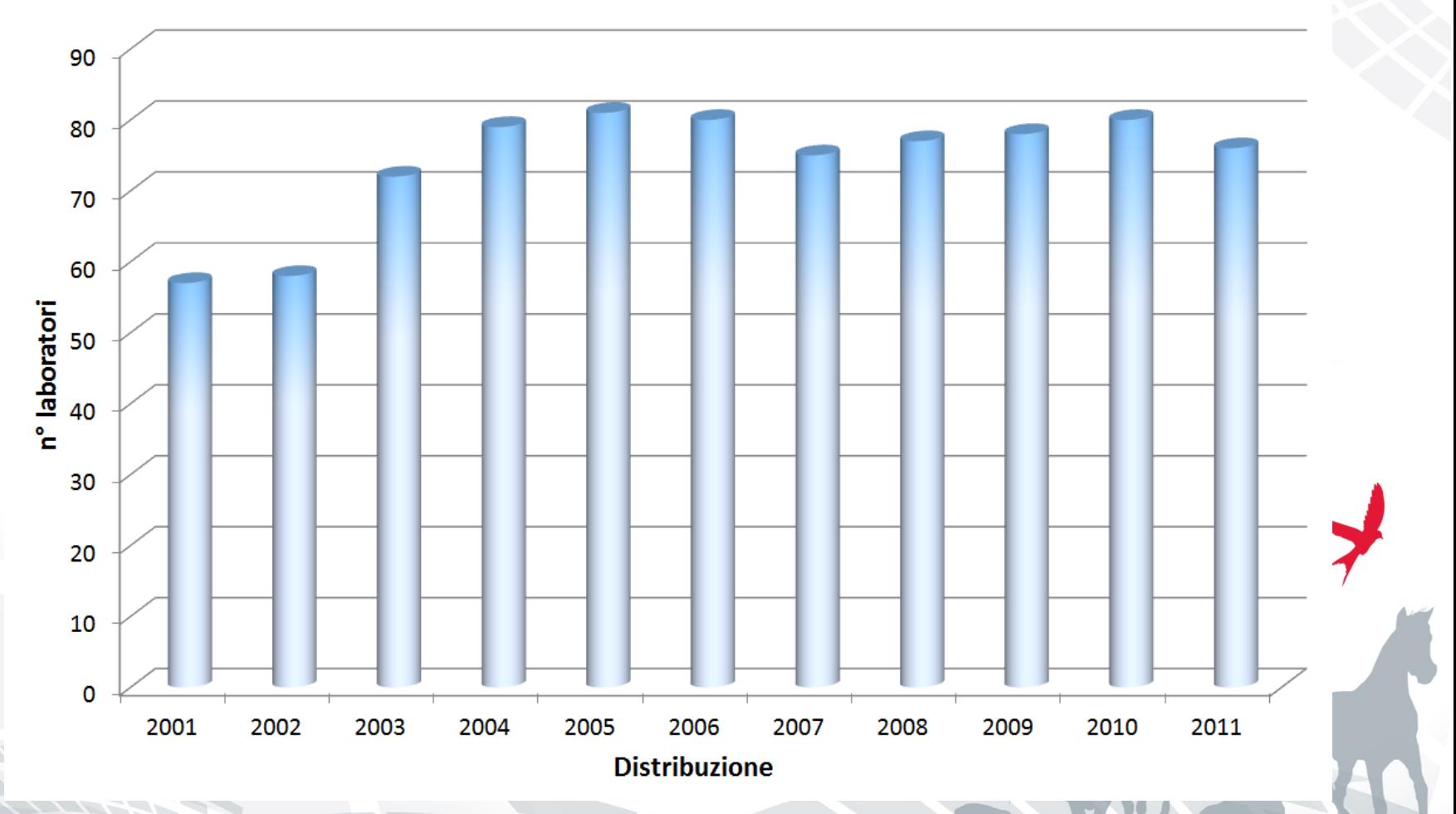

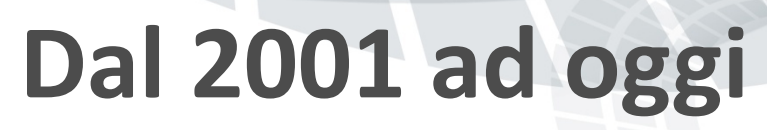

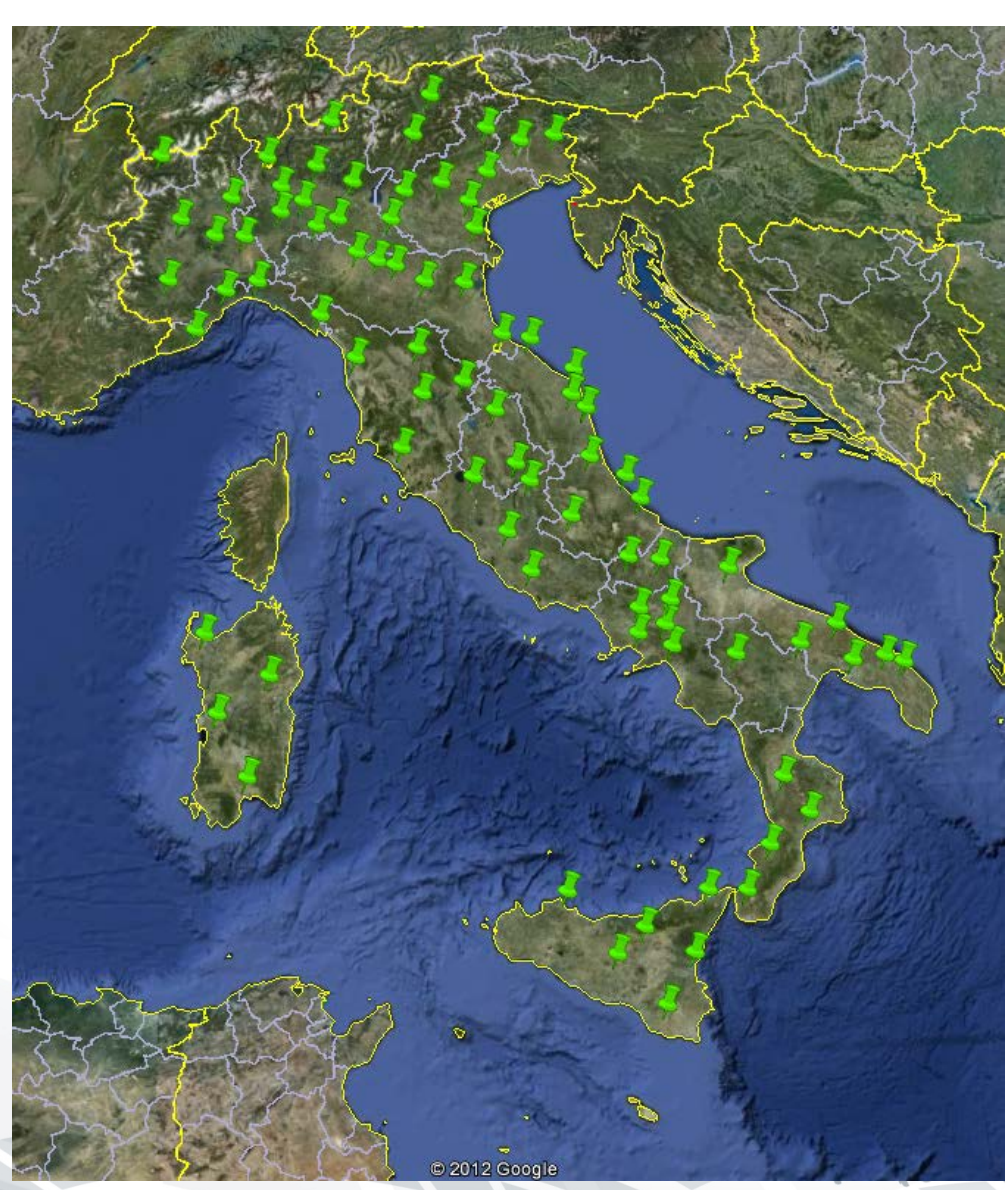

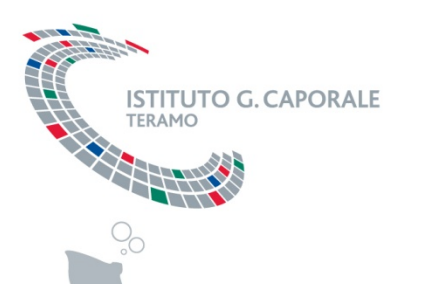

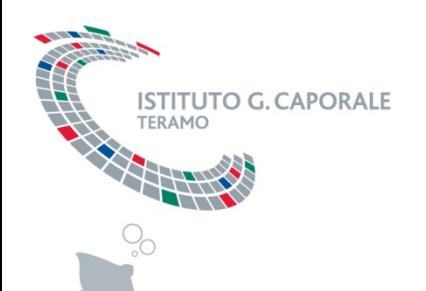

#### **Omogeneità e stabilità dei campioni**

- **Omogeneità**: 15 aliquote di ciascun campione componente il pannello, sulle quali sono effettuate 10 ripetizioni (test Q di Cochran).
- **Stabilità**: 3 ripetizioni per ogni istante di tempo  $(t_0, t_6, t_9)$ . Analisi di regressione. Valutazione dell'intervallo di confidenza del coefficiente angolare della retta di regressione.

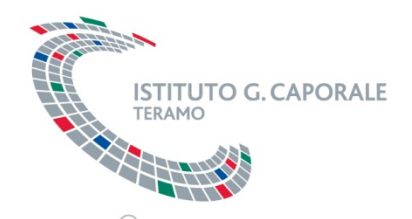

# **Analisi statistica dati qualitativi**

Ciascun campione esaminato viene indicato dal laboratorio organizzatore come **errato** o **corretto**.

Per ogni distribuzione è quindi stimata la probabilità che il laboratorio fornisca risultati esatti attraverso l'impiego di una distribuzione Beta (s+1;n-s+1):

dove:

s = numero di risultati corretti forniti da ciascun laboratorio

n = numero di risultati totali forniti da ciascun laboratorio

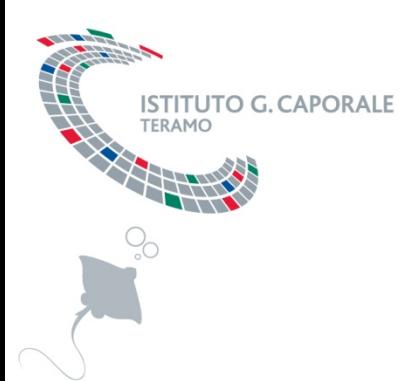

# **Analisi statistica dati qualitativi**

Dalla seconda distribuzione in poi è effettuata anche una valutazione globale del laboratorio che permette di stimare la percentuale (e la sua incertezza) di tutti i risultati corretti forniti da un laboratorio, dalla prima distribuzione a quella in corso.

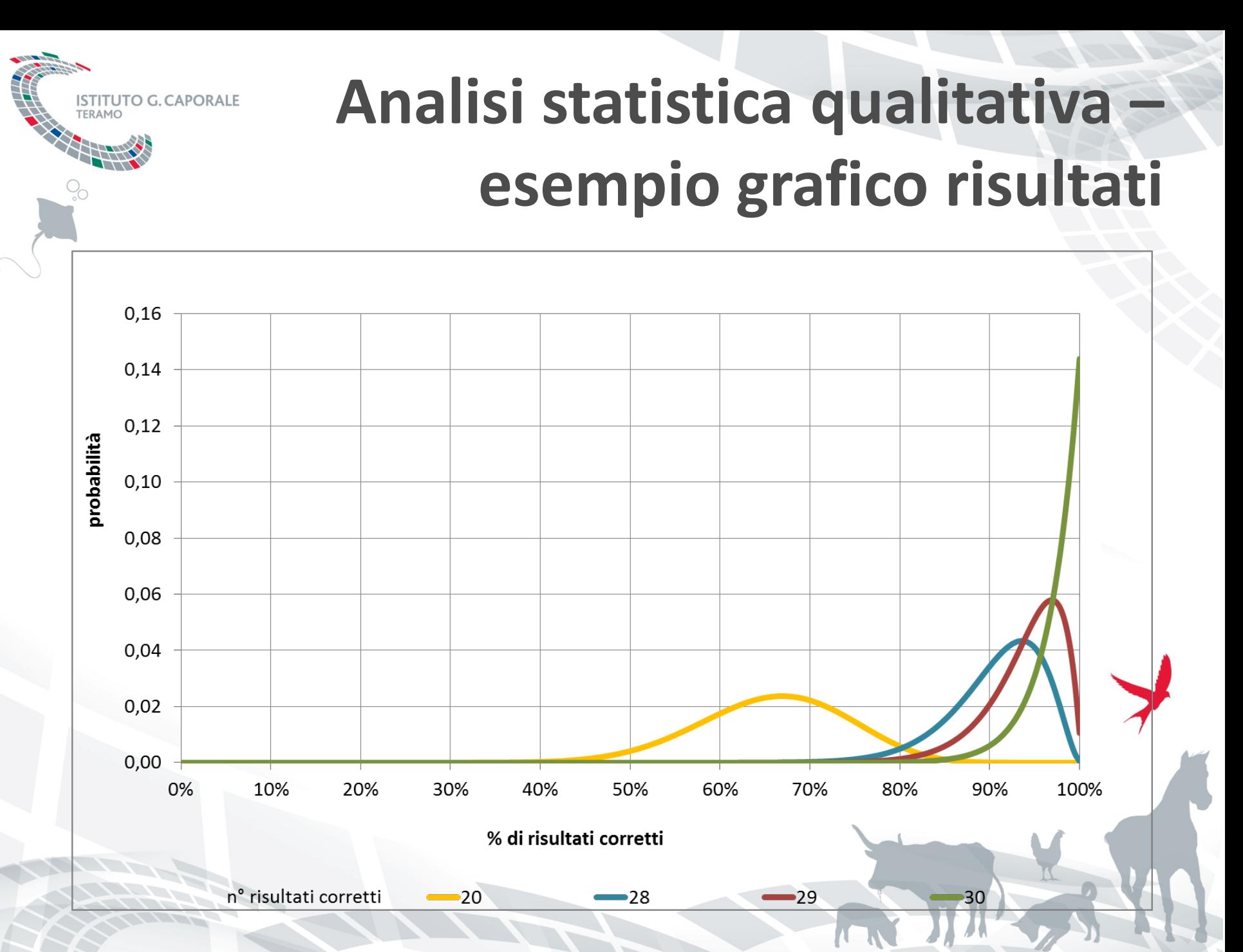

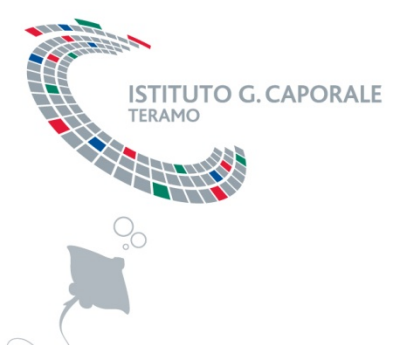

I risultati vengono valutati attraverso il calcolo del valore di z-score, previa trasformazione logaritmica dei dati:

$$
z-score = \frac{x_i - x_a}{NIQ}
$$

dove :

*x*<sub>i</sub> = risultato fornito dal laboratorio i-esimo x<sub>a</sub> = valore assegnato  $NIQ =$  intervallo interquartile normalizzato = $(Q3-Q1)*0,7413$ 

Il valore assegnato  $X<sub>a</sub>$  viene determinato calcolando la media geometrica dei risultati forniti dai 5 laboratori di riferimento (selezionati casualmente tra i 10 laboratori che hanno avuto i migliori risultati, in termini di SQZ, nelle 3 precedenti distribuzioni).

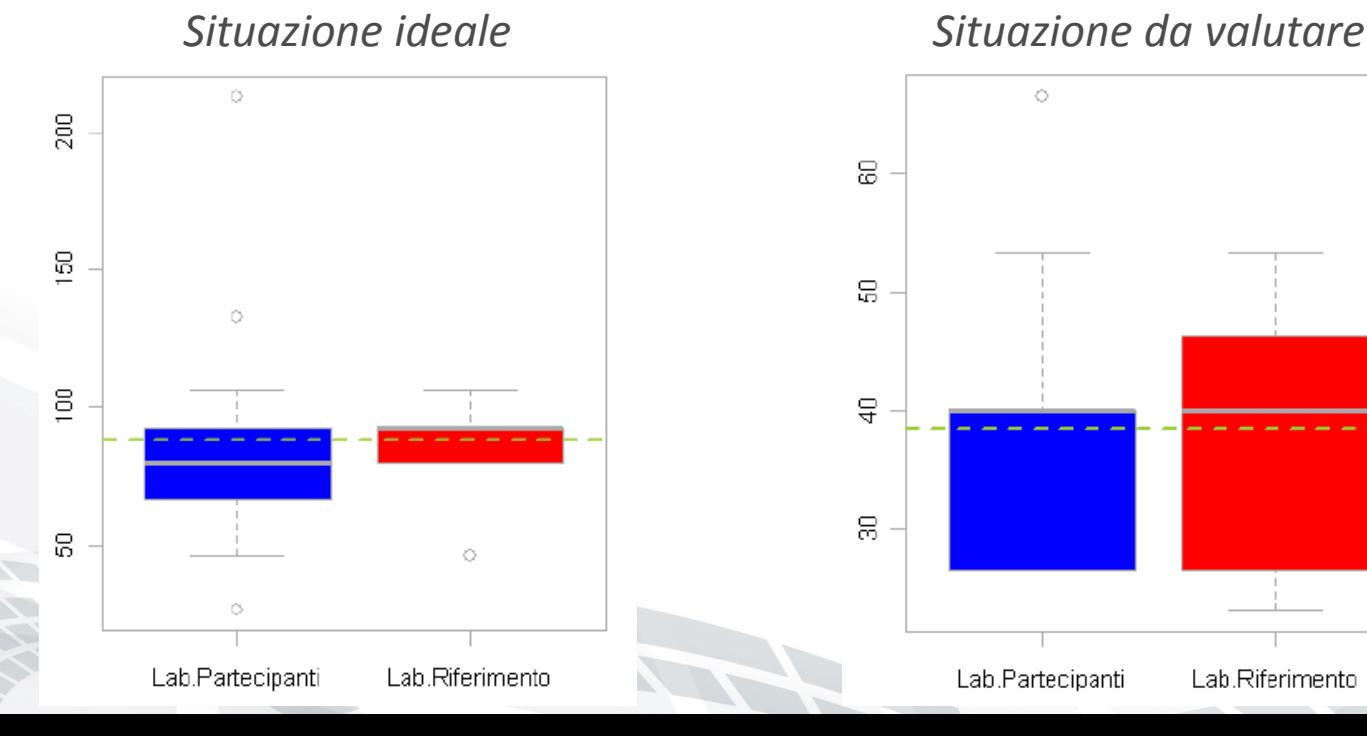

**FITUTO G CAPORALE** 

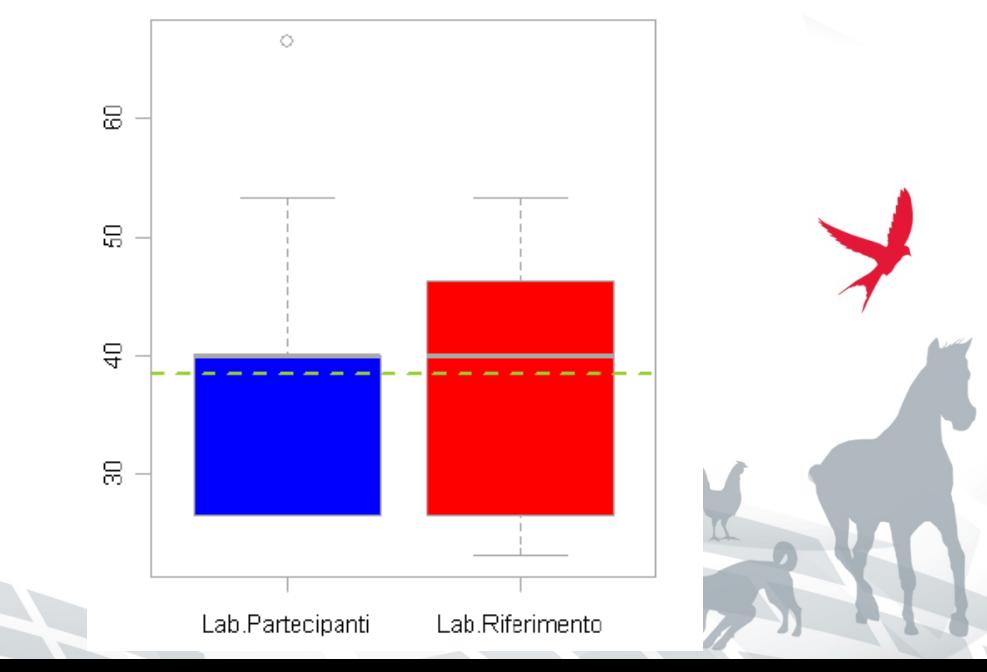

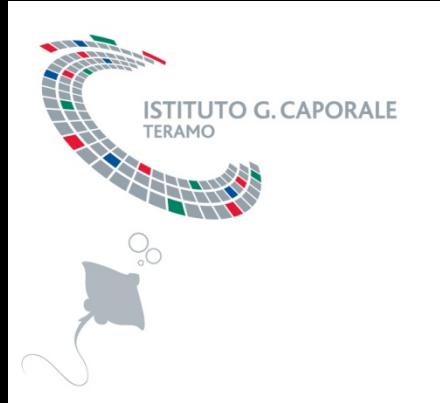

*Situazione da valutare*

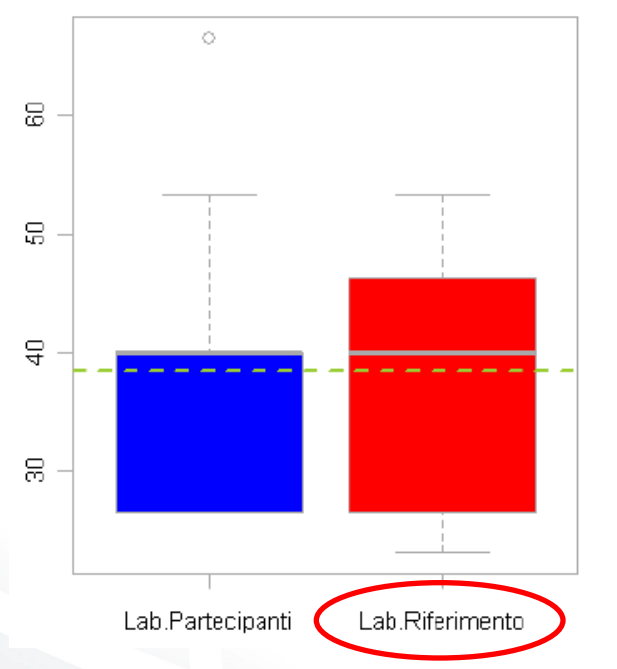

- Considerare i migliori laboratori in assoluto (anziché estrazione casuale dei 5 tra i migliori 10)
- Valutare la variabilità dei risultati dei primi 5 laboratori di riferimento
- Prevedere la possibilità di sostituire il laboratorio di riferimento che fornisce risultati anomali con il successivo della lista (il 6°)

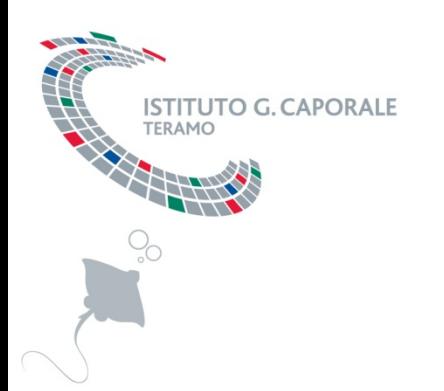

I laboratori potranno valutare la propria attività secondo i seguenti criteri:

|z|≤ 2 soddisfacente 2<|z|<3 discutibile  $|z| \geq 3$  insoddisfacente

# **Analisi statistica quantitativa – esempio grafico z-score**

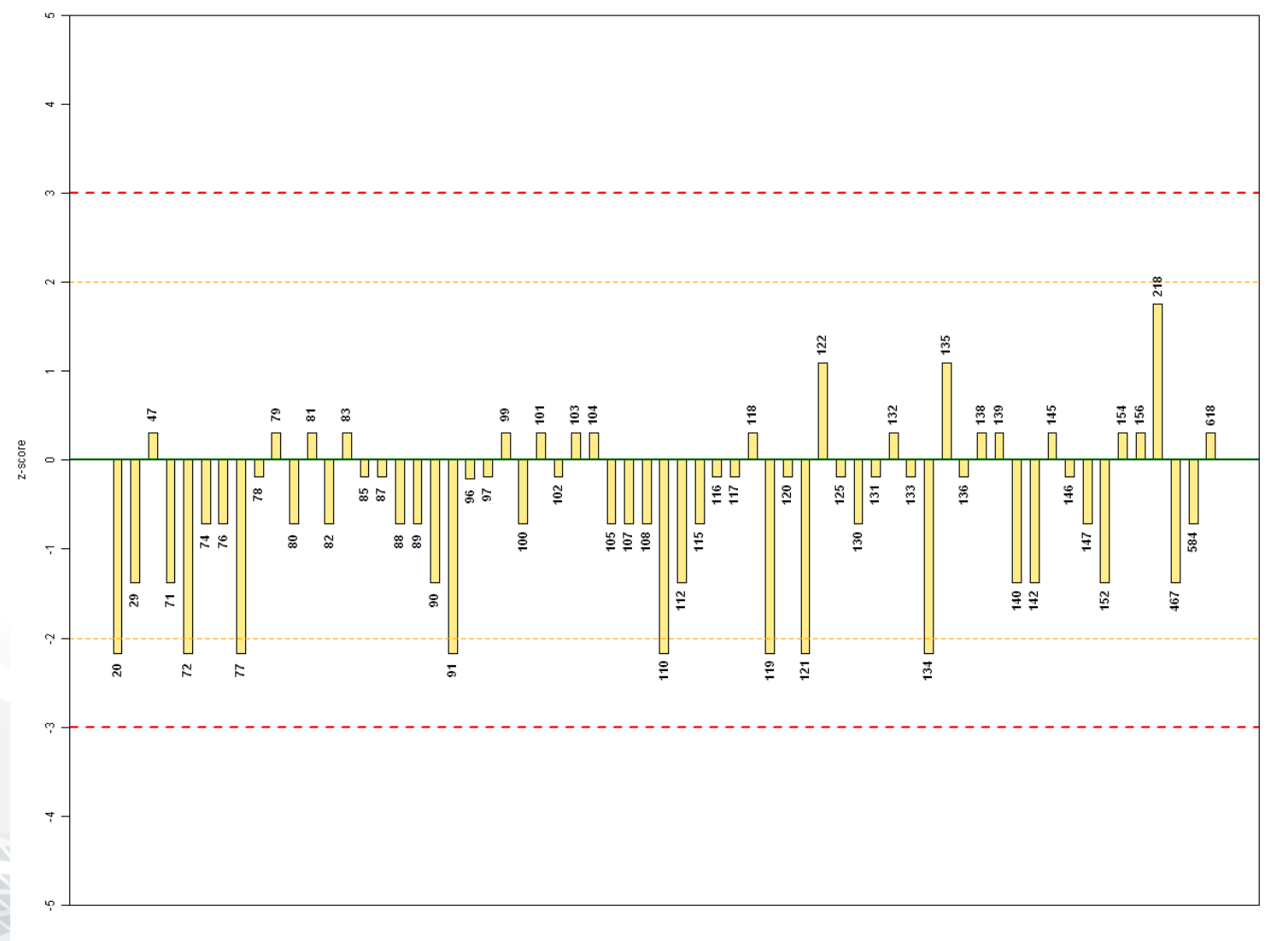

**ISTITUTO G. CAPORALE** 

TFRAMO

Identificativo laboratorio

Al fine di valutare la prestazione globale del laboratorio nell'ambito della singola distribuzione, è stato calcolato un indice definito dalla somma dei quadrati dei valori di zscore del singolo laboratorio  $(SQZ<sub>lab</sub>)$ :

$$
SQZ_{lab} = \sum_{i=1}^{n} z_i^2
$$

dove:

 $C$   $C$   $ADOD$   $A$   $E$ 

*n* = numero di campioni analizzati per ciascun laboratorio

z<sub>i</sub> = valore di z-score relativo al campione i-esimo

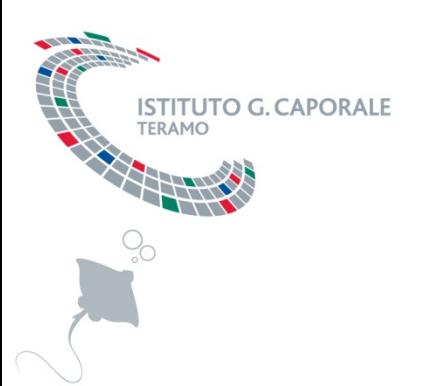

#### Limiti accettabilità **SQZ**

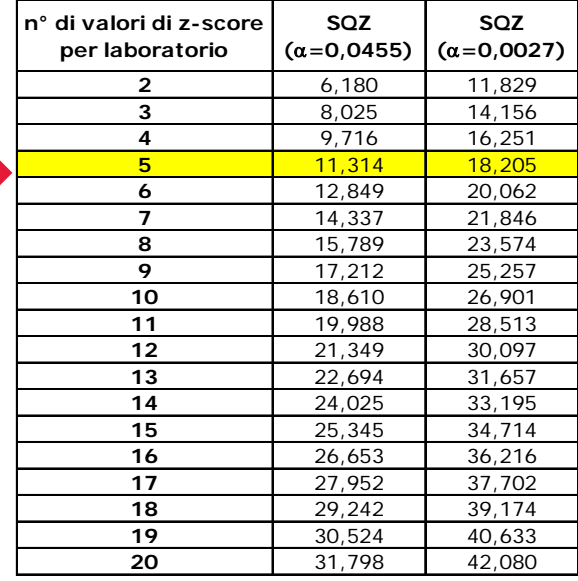

I criteri di valutazione sono i seguenti:

 $SOZ_{lab} \leq SOZ$  ( $\alpha$  = 0,0455; n) soddisfacente

SQZ ( $\alpha$  = 0,0455; n) < SQZ<sub>lab</sub> < SQZ ( $\alpha$  = 0,0027; n) discutibile

 $SOZ_{lab} \geq SOZ$  ( $\alpha$  = 0,0027; n) insoddisfacente

# **Analisi statistica quantitativa – esempio grafico SQZ**

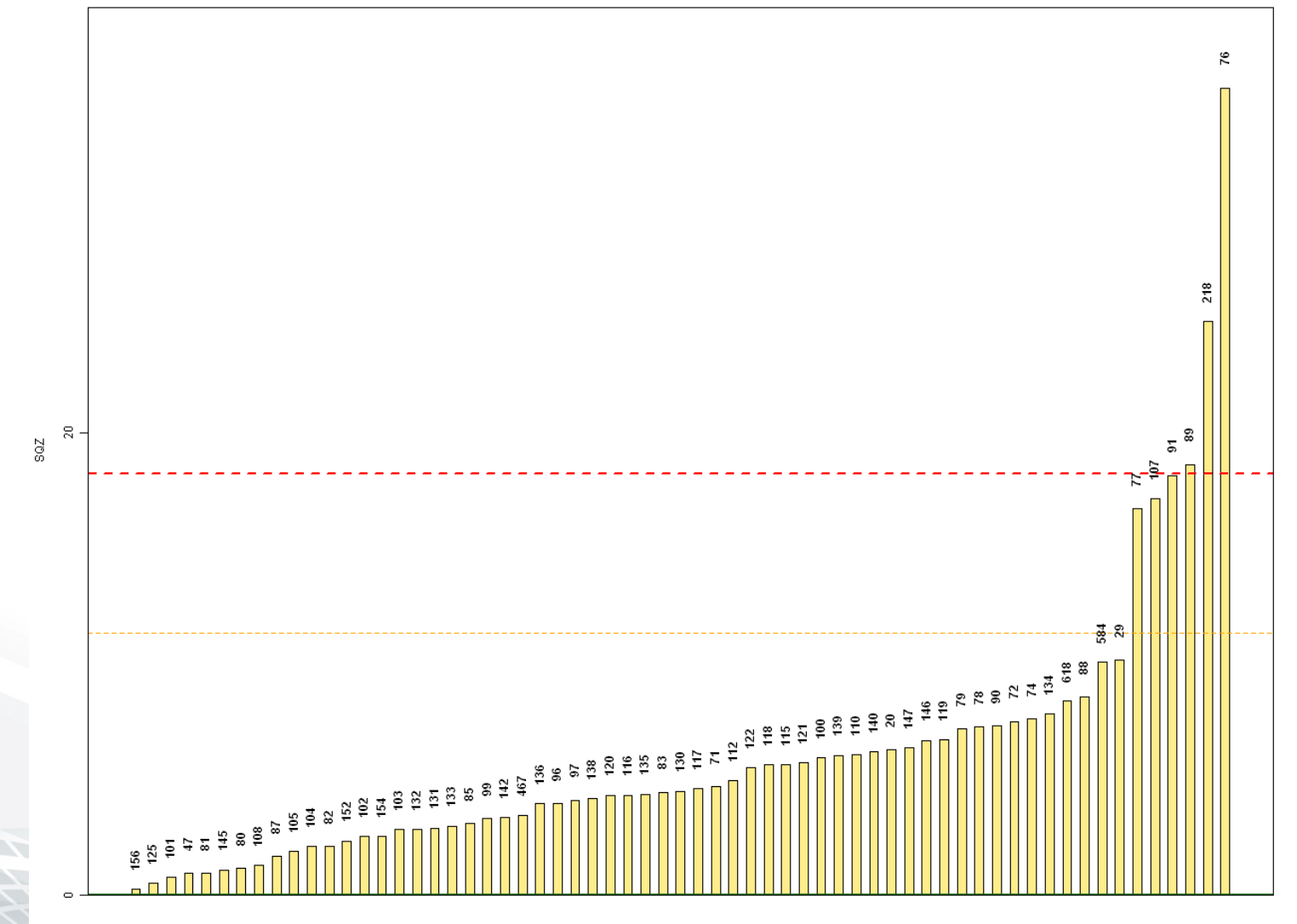

**STITUTO G. CAPORALE** 

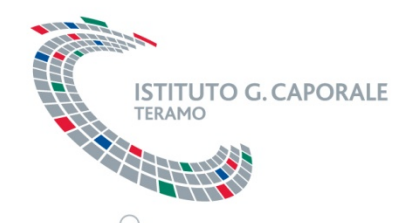

Per verificare la presenza di **errori sistematici** nei risultati forniti dai laboratori, è stato calcolato l'indice SRZ basato sulla somma degli z-score.

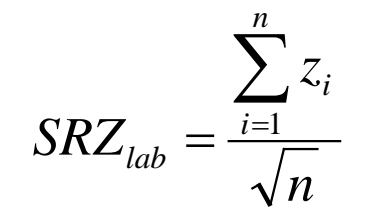

dove:

*n* = numero di campioni analizzati per ciascun laboratorio

z<sub>i</sub> = valore di z-score relativo al campione iesimo

I criteri di valutazione sono i seguenti:

- |SRZ|≤ 2 soddisfacente
- 2<|SRZ|<3 discutibile

|SRZ| ≥ 3 insoddisfacente

# **Analisi statistica quantitativa – esempio grafico RSZ**

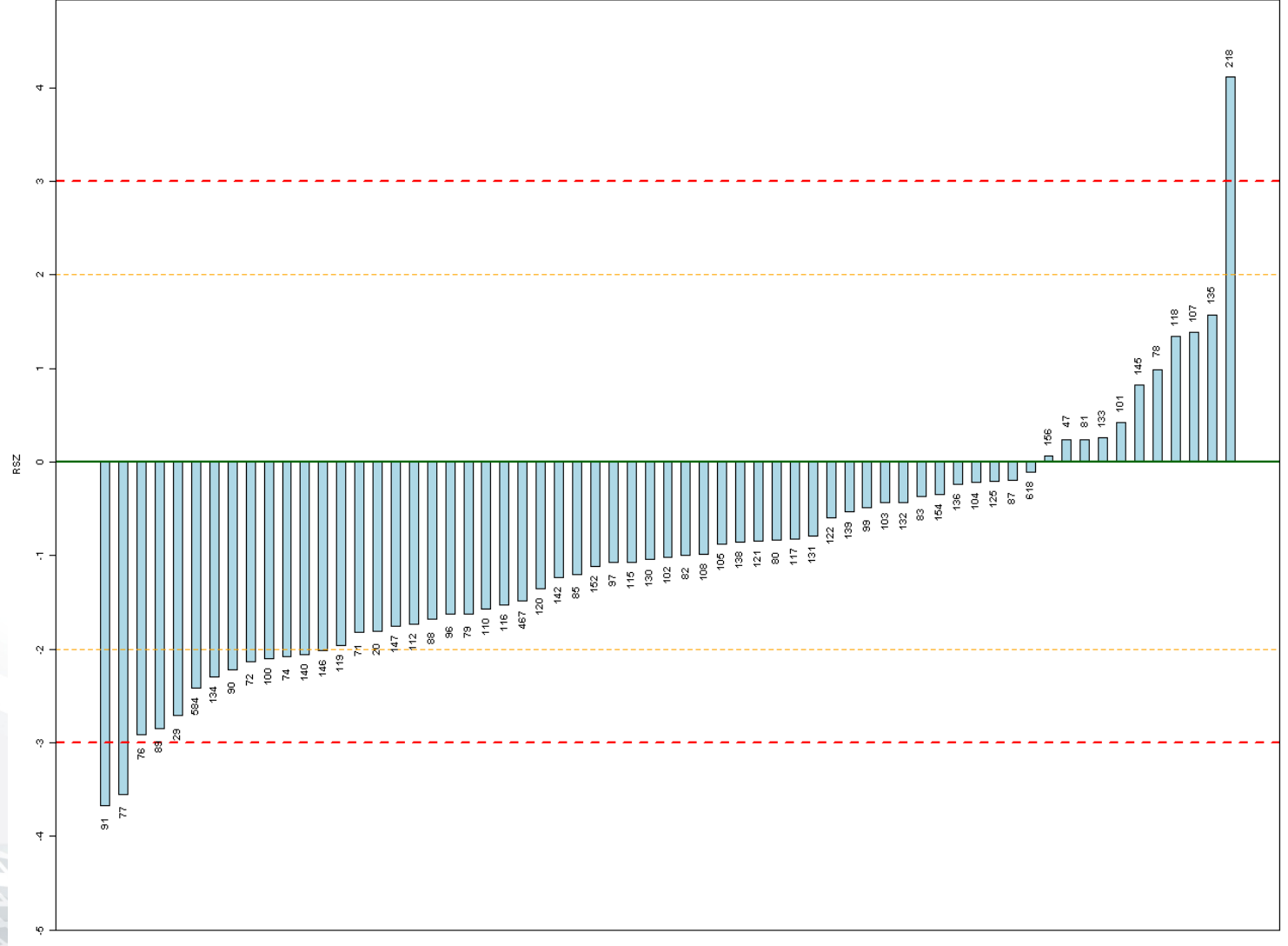

**STITUTO G. CAPORALE** 

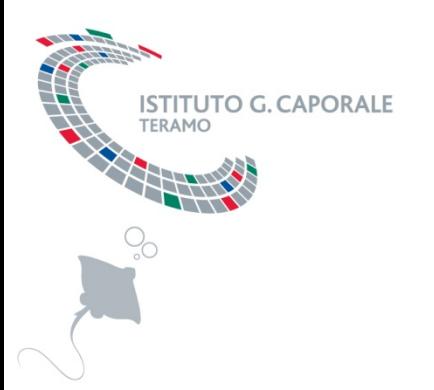

# **Risoluzione non conformità**

La risoluzione delle non conformità viene effettuata in base alle possibili cause che hanno determinato le non conformità stesse e viene di volta in volta concordata con il laboratorio partecipante:

- *Ripetizione pannello*
- *Addestramento personale*
- *Verifica reagenti*

•<br>• …………

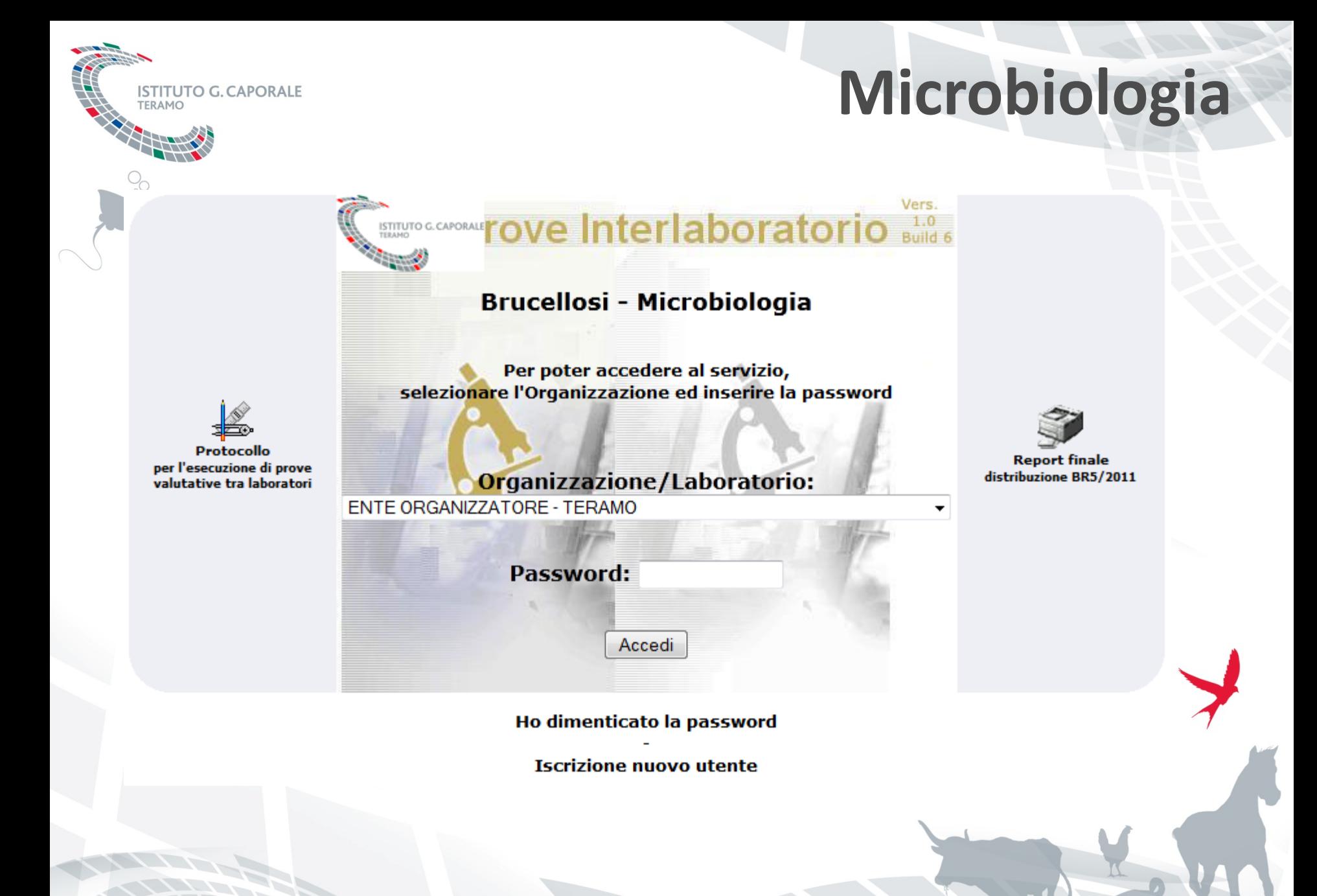

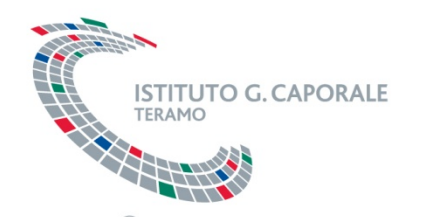

# **Microbiologia**

- Ad ogni laboratorio è assegnato un codice numerico univoco di identificazione
- Il pannello di campioni viene opportunamente preparato
- Ogni campione è univocamente codificato
- Ad ogni laboratorio vengono inviati 15 campioni
- Le prove sono di tipo qualitativo (presenza/assenza)

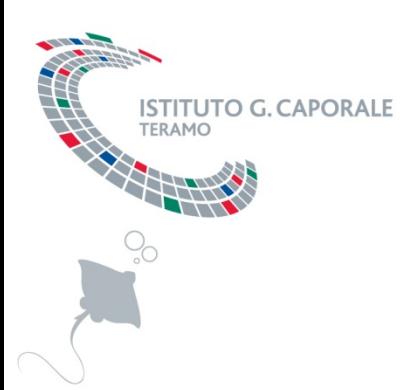

# **Dal 2007 ad oggi**

**Brucellosi - Microbiologia** 

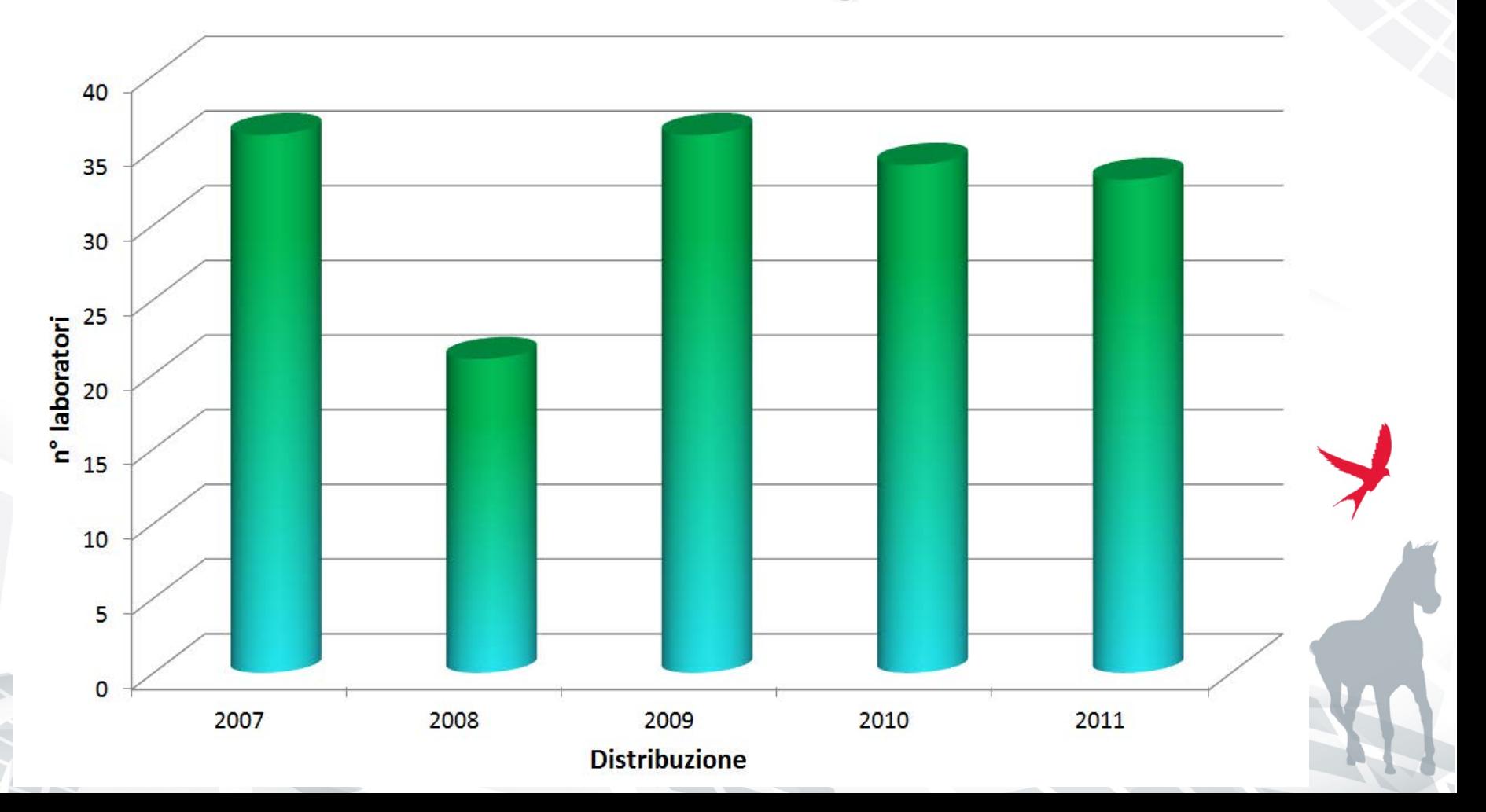

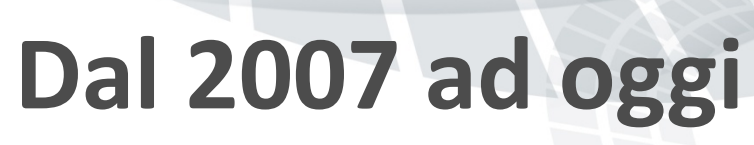

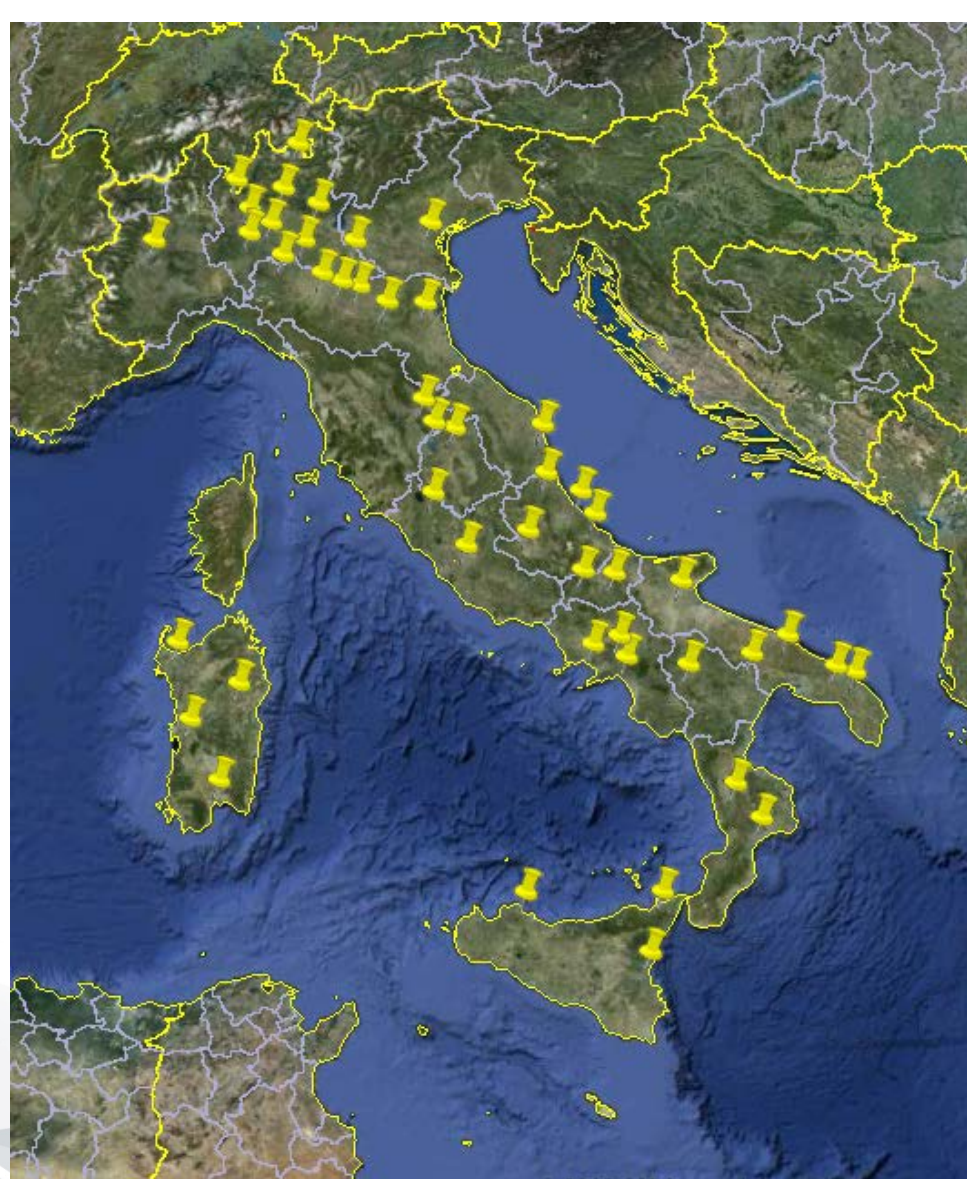

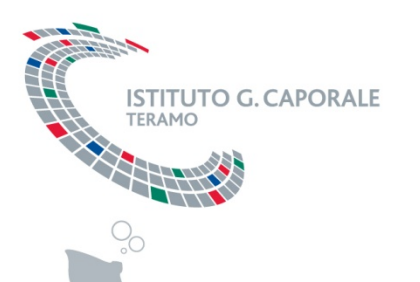

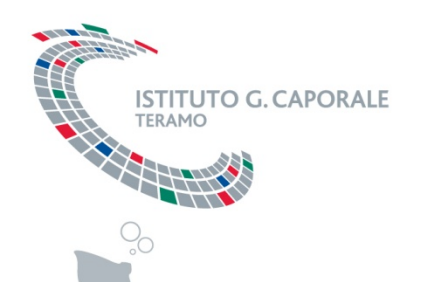

#### **Omogeneità e stabilità dei campioni**

- **Omogeneità**: ad ogni intervallo di tempo viene valutato l'adattamento dei dati empirici alla distribuzione binomiale negativa, attraverso test di Kolmogorov-Smirnov, per calcolare la probabilità di ottenere un n° di Brucelle pari a zero. Se p<0,01 omogenità verificata.
- **Stabilità:** Analisi di regressione. Valutazione dell'intervallo di confidenza del coefficiente angolare della retta di regressione.

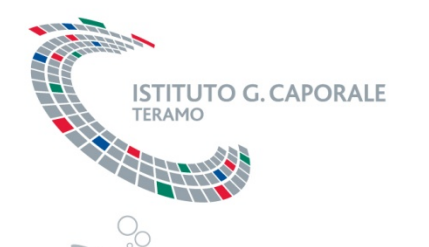

Ciascun campione esaminato viene indicato dal laboratorio organizzatore come errato o corretto.

Per ogni distribuzione è quindi stimata la probabilità che il laboratorio fornisca risultati esatti attraverso l'impiego di una distribuzione Beta (s+1;n-s+1):

dove:

s = numero di risultati corretti forniti da ciascun laboratorio n = numero di risultati totali forniti da ciascun laboratorio

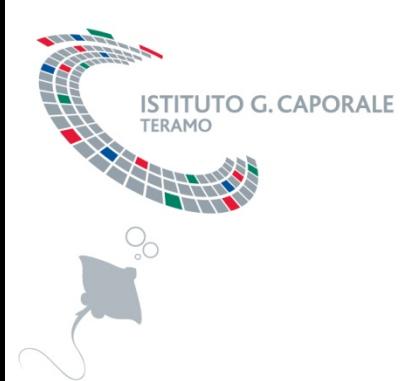

# **Analisi statistica dati qualitativi**

Dalla seconda distribuzione in poi è effettuata anche una valutazione globale del laboratorio che permette di stimare la percentuale (e la sua incertezza) di tutti i risultati corretti forniti da un laboratorio, dalla prima distribuzione a quella in corso.

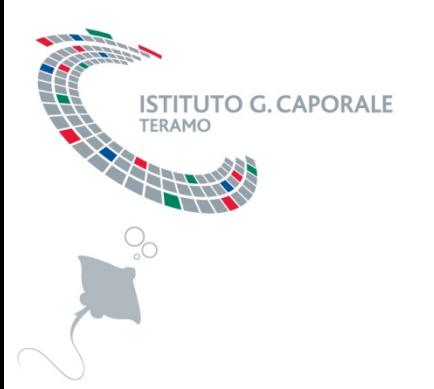

# **Risoluzione non conformità**

La risoluzione delle non conformità viene effettuata in base alle possibili cause che hanno determinato le non conformità stesse e viene di volta in volta concordata con il laboratorio partecipante:

- *Ripetizione pannello*
- *Revisione metodica*

•<br>• …………

• *Addestramento personale*